# **CAPS: A TOOL FOR PROCESS SCHEDULING**

# **Hifzan Ahmad<sup>1</sup> , Neelendra Badal<sup>2</sup> , Prernita Dwivedi<sup>3</sup>**

*<sup>1</sup>Computer Science & Engineering, KNIT, Sultanpur <sup>2</sup>Computer Science & Engineering, KNIT, Sultanpur <sup>3</sup>Computer Science & Engineering, AIMT, Lucknow*

#### **Abstract**

*A multiprogramming operating system allows more than one process to be loaded into the main-memory at a time and allows the loaded process to share the CPU using time-multiplexing. CPU scheduling is the method of determining when processors should be assigned and to which processes. CPU scheduling in distributed system can be defined as allocating processes to processors so that total execution time will be minimized, utilization of processors will be maximized and load balancing will be maximized. This paper presents a simulating behavior of CPU scheduling in distributed environment using the proposed and developed Computing Analyzer and Process Simulator (CAPS) tool. Symmetric multiprocessor scheduling technique has been implemented in the presented CAPS tool and the selection of the processes from the ready queue is done through the FCFS scheduling policy. The hard affinity mechanism has been implemented where processes are restricted to migrate among processors. Once a process*  has been allocated to a CPU, it will complete its execution on that processor only. The implementation of CAPS tool is done *through Microsoft Visual Studio 9.0.*

*Keywords— CPU Scheduling, Multiprocessor System, Distributed System, Multiprogramming.*

-------------------------------------------------------------------\*\*\*-------------------------------------------------------------------

## **1. INTRODUCTION**

A process is an instance of a computer program that is being executed. It contains the program code and its current activity [1]. CPU scheduling is the method of determining when processors should be assigned and to which processes [2]. In a distributed system it can be defined as allocating processes to processors so that total execution time will be minimized, utilization of processors will be maximized and load balancing will be maximized [3]. CPU scheduling is the basis of multiprogrammed operating system [4]. It plays an important role in distributed systems in which it enhances overall system performance metrics such as process completion time and processor utilization [5]. It will increase speed of the execution of the workload and executed more quickly with having the scheduling algorithm [6]. The basic idea behind distributed process scheduling is to enhance overall system performance metrics [7]. In a multiprogramming operating system many processes are loaded into the main-memory at a time where they reside in a ready queue. A multiprogramming system also allows the loaded process to share the CPU using time-multiplexing [2]. Therefore, a tool is required which allow the users to simulate the behavior of CPU scheduling in distributed environment.

### **2. OBJECTIVES OF PROCESS SCHEDULING**

The main objective of CPU scheduling algorithms is to utilize the resources effectively and efficiently. It can be achieved by making CPU busy as much as possible [1]. The criteria for CPU scheduling are as follows [2]:

 **Utilization/ Efficiency:** It keeps the CPU busy as much as possible. It must have maximum value.

- **Throughput:** The number of processes that complete their execution per unit time. It must have maximum value.
- **Waiting time:** The amount of time spent in ready queue. It must have minimum value.
- **Turn-around time:** The amount of time from submission to the completion of process. It must have minimum value.
- **Response time:** The amount of time it takes from when a request was submitted until the first response is produced. It must have minimum value.

#### **3. RELATED WORKS**

Process Scheduling Simulation, Analysis, and Visualization (PSSAV) is a simulation tool which allows the user to perform simulation on multiple jobs, and calculate their average waiting time and average turnaround time as provided in [8]. It supports First-Come/First-Served (FCFS), Shortest Job First (SJF), Round Robin (RR) and Priority scheduling algorithms. It has fixed resources; means the user cannot add resources (processors, memories, files, and devices) as per the requirement of the simulation. It can run on any platform supporting Java runtime system. But, still there is a limitation that it does not calculate waiting time and turnaround time for each process. It does not perform scheduling in distributed environment as well as multiprocessor scheduling. It performs scheduling on a single processor system only.

The Process Simulator is a tool which allows the user to perform simulation with various process scheduling algorithms on a collection of processes and calculate the average execution time of all the processes was developed by Alek Modi et al. in [9]. It supports FCFS, SJF and RR

scheduling policy. It is developed using VB.Net and can run on any platform supporting .Net framework. This simulator also has some limitations. The arrival time of the processes is fixed in this simulator. It does not calculate waiting time and turnaround time, it calculate only average burst time for all the processes. It is also limited to perform scheduling on a single processer system. It does not perform multiprocessor scheduling and CPU scheduling in distributed environment.

#### **4. CAPS TOOL OVERVIEW**

The proposed and developed Computing Analyzer and Process Simulator (CAPS) tool is a dotnet (.Net) application that can be run on any platform supporting a dotnet (.Net) framework. It is a simulator which allows the user to make a distributed environment by adding resources (such as processors, memory modules, files and devices) and then perform simulation on various processes using FCFS scheduling policy. Symmetric multiprocessor scheduling technique has been implemented in the presented CAPS tool, where each processor has its own private queue of ready processes. It adopts the hard affinity mechanism where processes are restricted to migrate among processors. Once a process has been allocated to a CPU, it will complete its execution on that processor only. The load balancing in the CAPS tool is performed by checking the status of the processor before assigning a job. It assigns the job to the free processor. In the case when all the processors are busy in jobs executions then the tool calculate the waiting time for all the processors and assigns the job to the processor which have minimum waiting time. It allocates other resources using the same mechanism as the processor. The arrival time and burst time of the processes and the resource assignment to each process is done by the user manually.

#### **5. MODEL OF CAPS TOOL**

In the developed CAPS tool, two model has been implemented which are illustrated in Fig. 1 and Fig. 2.

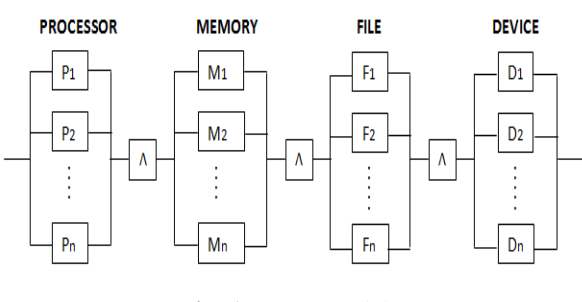

**Fig. 1** CAPS model 1

The CAPS Model 1 as shown in Fig. 1 explains that the scheduling in the distributed environment performs using the function

> (P1 v P2 v - - v Pn).(M1 v M2 v - - v Mn). (F1 v F2 v - - v Fn).(D1 v D2 v - - v Dn)

for each job. It means that from the available resources in the distributed environment each job gets one processor out of the assigned processors, one memory out of the assigned memories, one file out of the assigned files and one device out of the assigned devices.

The CAPS Model 2 as shown in Fig. 2 explains that the scheduling in the distributed environment performs using the function

$$
(P1 v P2 v - v Pn).(M1 \land M2 \land - \land Mn).
$$
  
\n
$$
(F1 \land F2 \land - \land Fn).(D1 \land D2 \land - \land Dn)
$$

for each job**.** It means that from the available resources in the distributed environment each job gets one processor out of the assigned processors, all the assigned memories, all the assigned files and all the assigned devices.

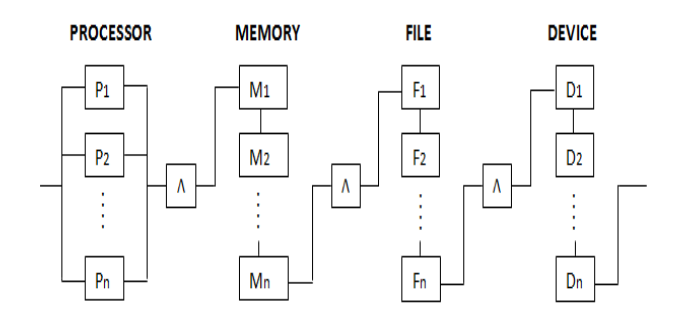

**Fig. 2** CAPS Model 2

#### **6. IMPLEMENTATION USING MICROSOFT**

#### **VISUAL STUDIO 9.0**

The implementation of the presented CAPS tool is carried out with Microsoft Visual Studio 9.0 and provides a graphical user interface. It allows the user to add four types of resources (processors, memories, files and devices) manually to create a distributed environment. The distributed environment created by the user as illustrated in Fig. 3.

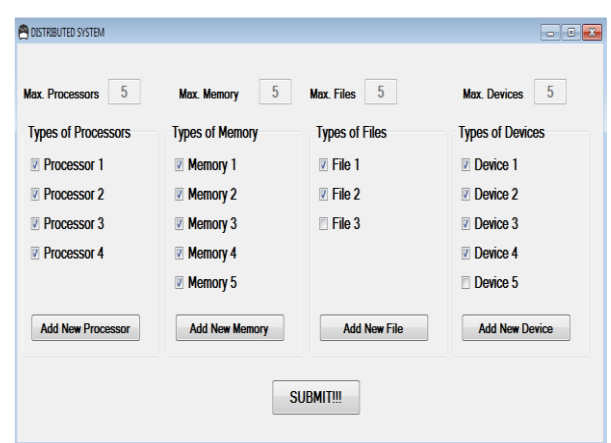

**Fig. 3** Creating distributed environment

Figure 3 shows the resources added by the user to create a distributed environment. The number of processes required to perform simulation is decided by the user. The arrival time and burst time of the processes and the resource assignment to each process is done by the user manually. The CAPS tool calculates the waiting time and turnaround time for each process and average waiting time and average turnaround time for all the processes. The simulation performed on the processes is illustrated in Fig. 4.

|                        |                                           |                         |                     |                         | OR/AND                         |                                           |                                                                                   |                                                                                                    |                                                                                                    |
|------------------------|-------------------------------------------|-------------------------|---------------------|-------------------------|--------------------------------|-------------------------------------------|-----------------------------------------------------------------------------------|----------------------------------------------------------------------------------------------------|----------------------------------------------------------------------------------------------------|
| No. of Jobs            |                                           | 5                       | $\frac{\hbar}{\pi}$ | <b>Click!!!</b>         | OR                             |                                           |                                                                                   |                                                                                                    |                                                                                                    |
| <b>JOB</b>             | <b>ARRIVAL</b>                            |                         | <b>BURST</b>        | <b>PROCESSOR</b>        | <b>MEMORY</b>                  | <b>FILE</b>                               | <b>DEVICE</b>                                                                     | <b>WAITING</b>                                                                                                    | <b>TURN AROUND</b>                                                                                                    |
| J1                     | 3<br>$\frac{\star}{\tau}$                 | $\overline{2}$          | ê                   | $\vee$ proc 3 $\hat{ }$ | $\sqrt{m}$ mem 5 $\degree$     | $\mathbb Z$ file 2 $\div$                 | V dev 3 :                                                                         | $\overline{a}$                                                                                                    | 4                                                                                                    |
| J2                     | $\frac{\kappa}{\kappa}$<br>$\overline{4}$ | $\overline{\mathbf{3}}$ | $\frac{a}{c}$       | $\nabla$ proc 2:        | $\sqrt{m}$ mem 3:              | $\triangledown$ file 1 $\therefore$       | $\triangledown$ dev 3 $\stackrel{\scriptscriptstyle\triangle}{\phantom{}_{\sim}}$ | 3                                                                                                    | $6\phantom{1}6$                                                                                                    |
| J3                     | $\frac{\Lambda}{\pi}$<br>$\overline{2}$   | 5                       | $\frac{\Delta}{2}$  | $\vee$ proc 1:          | $\sqrt{m}$ mem 3 $\degree$     | $\triangledown$ file 1 $\therefore$       | dev $12$                                                                          | 1                                                                                                    | $6\phantom{1}6$                                                                                                    |
| J <sub>4</sub>         | $\frac{\epsilon}{\epsilon}$<br>1          | $\overline{\mathbf{A}}$ | $\frac{a}{x}$       | $\nu$ proc 4 :          | $\vee$ mem 4 $\hat{=}$         | $\triangleright$ file 1 $\stackrel{.}{.}$ | $\vee$ dev 3 $\stackrel{\scriptscriptstyle +}{\scriptscriptstyle -}$              | $\bf{0}$                                                                                                    | $\overline{4}$                                                                                                    |
| J5                     | $\frac{a}{x}$<br>$\overline{0}$           | $\overline{3}$          | $\frac{\hbar}{\pi}$ | $\vee$ proc 4 $\hat{ }$ | $\overline{z}$ mem 2 $\hat{z}$ | $\blacksquare$ file 2 $\hat{z}$           | $\vee$ dev 4 $\hat{ }$                                                            | $\bf{0}$                                                                                                    | $\overline{3}$                                                                                                    |
|                        | Submit!!!                                 |                         |                     |                         | Avg. waiting time<br>1.2       |                                           | Job<br>$\overline{5}$<br>34<br>$\boldsymbol{\beta}$<br>л<br>J2                    | Processor Memory<br>Processor1 Memorv1<br>Processor2 Memory2<br>Processor3 Memory3<br>Processor4 Memory4<br>Processor1 Memory5 | $-8$<br>File<br>Device<br>File2<br>Devicel<br>Device <sub>2</sub><br>File1<br>File2<br>File1<br>Device3<br>FileI<br>Device4 |
| <b>Export To Excel</b> |                                           |                         |                     |                         | Avg. turnaround time           | 46                                        |                                                                                   |                                                                                                    |                                                                                                    |

**Fig. 4** Simulation performed

Figure 4 shows the assignment of all resources to each process and the result determined by the CAPS tool after the simulation performed. The order in which processes are executed is also displayed in Fig. 4. It allows the user to log the simulation result into an excel file. It also allows the user to displays the result of the simulation in graphical representation. The graphical representation of the processes execution is illustrated in Fig. 5.

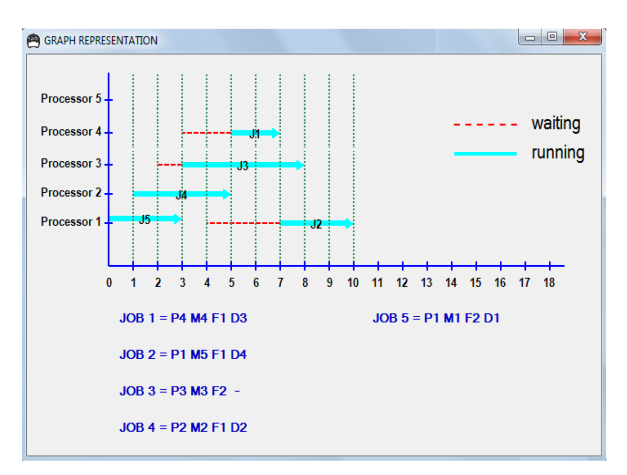

**Fig. 5** Graphical representation of process execution

Figure 5 displays the execution of processes in graphical representation. The dotted lines represent the waiting time of the processes, and the solid line represents the running/execution time of the processes. It also displays the resources assigned to each process.

#### **7. COMPARATIVE STUDIES**

The CAPS tool allows the user to make a distributed environment to perform scheduling on multiple jobs. The other tools like PSSAV and Process Simulator do not allow

the user to make a distributed environment. The comparative analysis of CAPS tool with PSSAV and Process Simulator has been discussed in Table I.

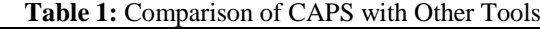

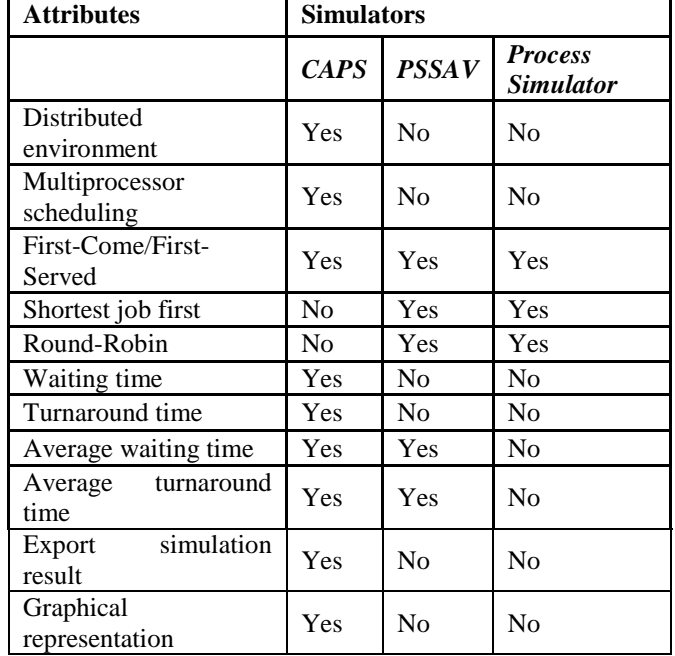

#### **8. CONCLUSIONS**

The CPU scheduling on a single system is much easier as compare to distributed system. The tools are available to perform the CPU scheduling on a single system, but no such a tool is available which allow the user to make a distributed environment and then perform CPU scheduling. The developed CAPS tool allows the user to make a distributed environment and then perform scheduling on number of processes. It calculates the waiting time and turnaround time for each process. It also calculates the AWT and ATT for all the processes. It allows the user to map the execution time and waiting time for each process on the graph. Finally, the user can export the simulation result into an excel file.

#### **FUTURE SCOPE**

The future scopes of the CAPS tool include adding various scheduling policies which will allow the user to make a comparative analysis on various scheduling policy. The number of resources (processors, memory modules, files and devices) can be increased or decreased as per the requirement.

#### **REFERENCES**

- [1] V. Singh, T. Gabba, "Comparative study of processes scheduling algorithms using simulator," in Int"l Journal of Computing and Business Research (IJCBR), vol. 4, 2013.
- [2] Maria Abur, A. Mohammed, S. Danjuma, S. Abdullahi, "A critical simulation of cpu scheduling algorithm using exponential distribution", in Int"l Journal of Computer Science Issues (IJCSI), vol. 8, Issue 6, No. 2, 2011.

- [3] V. Harsora, A. Shah, "A modified genetic algorithm for process scheduling in distributed system," in IJCA special issue on "Artificial Intelligence Techniques – Novel Approaches & Practical Applications (AIT)", 2011.
- [4] Silberschatz. A., P.B. Galvin, G. Gagne, Operating System Concept,  $6<sup>th</sup>$  ed., 2002.
- [5] Chaptin, S.J., Distributed and Multiprocessor Scheduling, University of Minnesota, 2003.
- [6] Chow, R. and T. Johnson, Distributed Operating Systems and Algorithms, Addison-Wesley: 1997.
- [7] Stallings, W., Operating Systems, 3rd ed., Prentice-Hall, 1998.
- [8] http://code.google.com/p/pssav/ visited on 20-May-13.
- [9] http://magicmadeincode.blogspot.in/2012/06/operatin g-system-process-scheduling.html visited on 20-May-13.